## Download Book

# CREATE AND USE DATABASES MICROSOFT ACCESS 2013 TILDE ISKILLSI

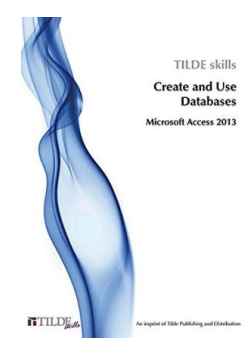

#### Read PDF Create and Use Databases Microsoft Access 2013 Tilde iskillsi

- Authored by Tilde skills
- Released at-

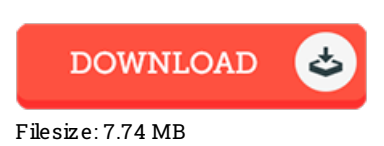

To read the document, you need Adobe Reader program. If you do not have Adobe Reader already installed onyour computer, you candownload the installer and instructions free fromthe Adobe Web site. You might download and install and keep it for your laptop or computer for afterwards study. Be sure to clickthis buttonabove to download the ebook.

### Re vie ws

This publication is definitely not effortless to get going on reading through but really exciting to read through. it was actually writtern really properly and beneficial. I am just very easily could get <sup>a</sup> delight of reading through <sup>a</sup> created publication.

#### -- G ino Je rde Jr.

I actually began reading this article book. It is actually filled with wisdom and knowledge I realized this pdf from my i and dad recommended this publication to learn.

#### -- Rhea Toy

The very best pdf i possibly study. It generally will not expense excessive. You wont really feel monotony at anytime of the time (that's what catalogs are for concerning should you ask me).

-- Prof. Owen Sporer